### Searching by Permit #

# **Status Site**

# **Searching for Permits**

Users can search within each jurisdiction to check on the status or view details about specific permits. There are four options to search by: permit number, project information, location, or people associated with the permit. Links are provided within the returned search results to view specific details on the selected permit.

Access to the Status Site is available by clicking on Check Status on the MyBuildingPermit.com homepage menu.

Search Tips:

- Jurisdiction is a required field and must be selected to initiate a search (search button is disabled • until Jurisdiction has been selected).
- Returned results are specific to jurisdiction selected.
- Each search option (Permit #, Project Info, Location, People) is unique and criteria entered on one tab does not carry over into another.
- To search by Date range, you must first select a date type (Applied, Issued, Finaled).
- Maximum returned results allowed = 100. If error message is received please narrow your search parameters.

| Permit/Applica | ation Status Search             | 1. Select a        | oplicable Jurisdi                   | ction (req | uired field).                                                                     |                              |
|----------------|---------------------------------|--------------------|-------------------------------------|------------|-----------------------------------------------------------------------------------|------------------------------|
| Jurisdiction:* | Select One                      |                    |                                     |            | * - Indicates a rec                                                               | juired field                 |
| Search by:     | Permit #                        | Project Info       | Locatio                             | n          | People                                                                            |                              |
|                | Permit Number (partial match):* | Enter the permit n | umber                               | 2. Enter a | ll or part of a pern                                                              | nit number.                  |
|                | Date Type:                      | Select One         |                                     | 3.         | <i>Optional</i> : Enter a c                                                       | late type                    |
|                | From:                           | Click Calendar     | t.                                  | r          | oplied, Issued, Fina<br>te range to filter re                                     |                              |
|                | To:                             | Click Calendar     | Ë                                   |            |                                                                                   |                              |
|                |                                 |                    | . Note: Button<br>Jurisdiction is s | -          | required field Search                                                             | Cancel                       |
|                |                                 |                    |                                     |            | Click Cancel to c<br>results and crite<br>Jurisdiction). All<br>start a fresh sea | eria (except<br>lows user to |

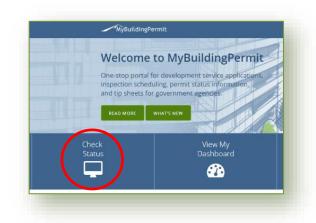

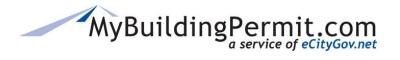

# MyBuildingPermit.com

## Searching by Project Info

| Jurisdiction:*                         | Bothell         | •               |                       |           | * - Indicates a required field          |
|----------------------------------------|-----------------|-----------------|-----------------------|-----------|-----------------------------------------|
| Search by:                             | Permit #        |                 | Project Info          | Location  | People                                  |
|                                        | Project Name (p | oartial match): | Enter the name of the | project   | Enter at least one of these             |
|                                        |                 | ermit Type: 0   | Select Types          |           | fields to search: Project               |
| Click the '?' next<br>Status to view a | Po              | rmit Status: 😧  | Select Statuses       |           | Name, Permit Type, or<br>Permit Status. |
| definitions (if av                     | /ailable).      | Date Type:      | Select One            |           |                                         |
|                                        |                 | From:           | Click Calendar        |           |                                         |
|                                        |                 | To:             | Click Calendar        | ÷.        |                                         |
|                                        |                 |                 |                       | Gjuridici | tion is a required field Search Cancel  |

#### Permit Type/Permit Status Search Tips:

- *Jurisdiction Specific*: The Permit Types and Status listed are unique to the Jurisdiction. No results will show until the Jurisdiction has been selected.
- *Smart Search enabled*: Start typing the first part of the word and click to select from applicable matches (i.e. MECH would display MECHANICAL as an option to select).
- *Multiple selections allowed:* Click on all applicable types you would like to search by.
- To clear a selection: Click the 'X'.

| Permit Type: 😡   | BUILDING × MECHANICAL × | ×                |                      |       |
|------------------|-------------------------|------------------|----------------------|-------|
|                  | BUILDING                | <u>^</u>         |                      |       |
| Permit Status: 🚱 | CLEARGRADE              |                  |                      |       |
| Date:            | COFO                    |                  | APPROVED × FINALED × | ×     |
| Date.            | FINAL                   | Permit Status: 🚱 | APPROVED X FINALED X |       |
| From:            | FIRE                    | Date:            | APPROVED             | ▲<br> |
|                  | MECHANICAL              |                  | DENIED               |       |
| To:              | PLANNING                | From:            | EXPIRED              |       |
| 10.              |                         | From.            | FINALED              |       |
|                  |                         | <b>T</b>         | HOLD                 |       |
|                  |                         | То:              | ISSUED               |       |
|                  |                         |                  | UNDER REVIEW         |       |
|                  |                         |                  |                      | -     |

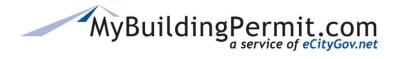

## **Searching by Location**

| * - Indicates a required field                                     |                |                      | <b>•</b>        | Select One  | Jurisdiction:* |
|--------------------------------------------------------------------|----------------|----------------------|-----------------|-------------|----------------|
|                                                                    |                |                      |                 |             | juliouletion   |
| People                                                             | Location       | Project Info         |                 | Permit #    | Search by:     |
| Enter at least one of these field                                  | uilding number | Enter the house or b | partial match): | Number      |                |
| to search: House/Building num<br>Street name, parcel number.       | e              | Enter the street nam | partial match): | Street Name |                |
| Note: This is a partial match                                      | ber            | Enter the parcel num | partial match): | Parcel      |                |
| search so returned results will<br>include all addresses that cont |                | Select One           | Date Type:      |             |                |
| even part of the address. For n                                    | Ť.             | Click Calendar       | From:           |             |                |
| accurate results please enter a<br>much of the address as known    |                | Click Calendar       | To:             |             |                |
| diction is a required field Search Cancel                          | Oluridiet      |                      |                 |             |                |

# **Searching by People**

|              | + Indicates a required f                                                                |                        |                              | •                   | Select One             | Jurisdiction:* |
|--------------|-----------------------------------------------------------------------------------------|------------------------|------------------------------|---------------------|------------------------|----------------|
|              | People                                                                                  | Location               | Project Info                 | i                   | Permit #               | Search by:     |
| se field     | Enter <i>at least one</i> of these t                                                    | En                     | Enter company name           | (partial match):    | Contractor Company (p  |                |
|              | search for contractors or ap<br>associated with a specific p                            |                        | Enter contractor lic no      | (partial match):    | Contractor License (p  |                |
|              | Contractor Company, Contr                                                               |                        | Enter last name              | (partial match):    | Applicant Last Name (p |                |
| t Name       | itense, of Applicant Last N                                                             |                        | Select One                   | Date Type:          |                        |                |
|              | Note: This is a partial match<br>to returned results will incl                          | <u></u>                | Click Calendar               | From:               |                        |                |
| d.           | part of the name entered.                                                               | pa                     | Click Calendar               | To:                 |                        |                |
|              |                                                                                         |                        |                              |                     |                        |                |
| at<br>n<br>d | icense, or Applicant Last<br>Note: This is a partial mat<br>so returned results will in | Lice<br>No<br>so<br>pa | Select One<br>Click Calendar | Date Type:<br>From: | Applicant Last Name (p |                |

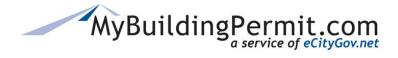

## **Search Results**

| irisdiction:*                                                                                                    | Snohomish County                                                                                                    | •                                                                                                    |                                                                                                    | 🛪 - IndiCa                                                                                                | ites a required f                                                                                 |                                                                  |             |
|----------------------------------------------------------------------------------------------------|----------------------------------------------------------------------------------------------------|----------------------------------------------------------------------------------------------------|----------------------------------------------------------------------------------------------------|----------------------------------------------------------------------------------------------------|---------------------------------------------------------------------------------------------------|------------------------------------------------------------------|-------------|
| Search by:                                                                                                    | Permit #                                                                                                    | Project Info                                                                                                    | Locatio                                                                                                    | 1                                                                                                    | People                                                                                            |                                                                  |             |
|                                                                                                    | Permit Number<br>(partial match):*                                                                                                    | 17105                                                                                                    |                                                                                                    |                                                                                                    |                                                                                                   |                                                                  |             |
|                                                                                                    | Date Type:                                                                                                    | Select One                                                                                                    |                                                                                                    |                                                                                                    |                                                                                                   | allowed is 100                                                   |             |
|                                                                                                    | From:                                                                                                    | Click Calendar                                                                                                    |                                                                                                    |                                                                                                    | this error re<br>order to re                                                                      | fine/narrow<br>duce the                                          |             |
|                                                                                                    | To:                                                                                                    | Click Calendar                                                                                                    | num                                                                                                    | ber of res                                                                                                | ults.                                                                                             |                                                                  |             |
|                                                                                                    | Search returned too many re                                                                                                    | sults. Please refine your s                                                                                                    | earch criteria.                                                                                                    |                                                                                                    |                                                                                                   |                                                                  |             |
|                                                                                                    | NOTE: Who                                                                                                    | results can be expo<br>en exported the co                                                                                                    | olumns are cond                                                                                                    | ensed                                                                                                    |                                                                                                   |                                                                  |             |
| ☑ Export to                                                                                                    | NOTE: Who<br>and will ne                                                                                                    | =                                                                                                    | olumns are cond                                                                                                    | ensed                                                                                                    | ]                                                                                                 |                                                                  |             |
| Permit # (                                                                                                    | Excel Description                                                                                                    | en exported the co<br>eed to be expanded<br>Address                                                                                                  | olumns are cond                                                                                                    | ensed                                                                                                    | Status                                                                                            | Applied<br>Date                                                  | _           |
|                                                                                                    | Excel                                                                                                    | en exported the co<br>eed to be expanded<br>Address<br>le build<br>Results ar<br>• Click o<br>Only o                                                 | olumns are cond<br>d to view all dat<br>re default sorted<br>on any column n<br>one column can                                                                                                    | ensed<br>a.<br><u>Type</u><br>I by Permi<br>ame to cha<br>be sorted a                                     | t # (ascendi<br>ange how tl<br>at a time).                                                        | Date                                                             | sorted (Not |
| <b>Permit #</b> (17 120058                                                                                                    | Excel Description                                                                                                    | en exported the co<br>eed to be expanded<br>Address<br>le build Results ar<br>• Click o<br>Only o<br>ential • ↑ = Asc                                | olumns are cond<br>d to view all dat<br>re default sorted<br>on any column n                                                                                                    | ensed<br>a.<br><u>Type</u><br>I by Permi<br>ame to cha<br>be sorted a<br>owest to hi                      | t # (ascendi<br>ange how tl<br>at a time).<br>ighest).                                            | Date                                                             | sorted (Not |
| <b>Permit #</b> (<br>17 120058<br>17 120057                                                                                                   | NOTE: Whe<br>and will ne<br>Excel<br>Description<br>TCP 016_FULL CD                                                                                                    | en exported the co<br>eed to be expanded<br>Address<br>le build<br>Results ar<br>• Click o<br>Only o<br>• 1 = Asc<br>• 1 = Des<br>• Click c          | olumns are cond<br>d to view all dat<br>re default sorted<br>on any column n<br>one column can<br>cending order (lo                                                                                                    | ensed<br>a.<br><u>Type</u><br>I by Permi<br>ame to cha<br>be sorted a<br>pwest to hi<br>highest to        | t # (ascendi<br>ange how tl<br>at a time).<br>ghest).<br>lowest).                                 | Date<br>ng).<br>ne results are                                   |             |
| Permit # (     17 120058     17 120057     17 120056     17 120055                                                                            | NOTE: Whe<br>and will ne<br>Excel<br>Description<br>TCP 016_FULL CD                                                                                                    | en exported the co<br>eed to be expanded<br>Address<br>le build<br>Results ar<br>• Click o<br>Only o<br>• = Asc<br>• J = Des<br>• Click c<br>sort by | olumns are cond<br>d to view all dat<br>re default sorted<br>on any column n<br>one column can<br>cending order (lo<br>scending order (<br>olumn until arro                                                            | ensed<br>a.<br><u>Type</u><br>I by Permi<br>ame to cha<br>be sorted a<br>pwest to hi<br>highest to        | t # (ascendi<br>ange how tl<br>at a time).<br>ghest).<br>lowest).                                 | Date<br>ng).<br>ne results are                                   |             |
| Permit # (     17 120058     17 120057     17 120056     17 120055     17 120054     Description     2 Culvert r                              | NOTE: Whe and will need to be scription   Excel   Description   TCP 016_FULL CD   A Single Family Reside   2 Culvert replacement                                         | Address<br>Address<br>Address<br>build.<br>Results ar<br>Click o<br>Only o<br>and a Sort<br>Click anywhere                                           | olumns are cond<br>d to view all dat<br>re default sorted<br>on any column n<br>one column can<br>cending order (lo<br>scending order (<br>olumn until arro<br>y Permit #).                                            | ensed<br>a.<br>Type<br>d by Permi<br>ame to cha<br>be sorted a<br>bwest to hi<br>highest to<br>bw disappe | t # (ascendi<br>ange how tl<br>at a time).<br>ighest).<br>lowest).<br>ears to clear               | Date<br>ng).<br>ne results are                                   |             |
| Permit # (     17 120058     17 120057     17 120056     17 120055     17 120054     Description     2 Culvert r                              | NOTE: Whe<br>and will ne<br>Excel<br>Description<br>TCP 016_FULL Co<br>A Single Family Reside<br>2 Culvert replacement<br>eplacements in Coal Creek<br>pipe replacement. | en exported the co<br>eed to be expanded<br>Address<br>le build<br>Results ar<br>• Click o<br>Only o<br>• = Asc<br>• J = Des<br>• Click c<br>sort by | olumns are cond<br>d to view all dat<br>re default sorted<br>on any column n<br>one column can<br>rending order (lo<br>scending order (<br>olumn until arro<br>y Permit #).<br>on the line to ex<br>cription (if appli | ensed<br>a.<br>Type<br>d by Permi<br>ame to cha<br>be sorted a<br>bwest to hi<br>highest to<br>bw disappe | t # (ascendi<br>ange how tl<br>at a time).<br>ighest).<br>lowest).<br>ears to clear               | Date<br>ng).<br>ne results are<br>r sort (returns                | to default  |
| Permit # (     17 120058     17 120057     17 120056     17 120055     17 120054     Description     2 Culvert r     conveyance     17 120053 | NOTE: Whe<br>and will ne<br>Excel<br>Description<br>TCP 016_FULL Co<br>A Single Family Reside<br>2 Culvert replacement<br>eplacements in Coal Creek<br>pipe replacement. | en exported the co<br>eed to be expanded<br>Address<br>le build<br>Results ar<br>• Click o<br>Only o<br>• = Asc<br>• Click c<br>sort by<br>tts in C  | olumns are cond<br>d to view all dat<br>re default sorted<br>on any column n<br>one column can<br>rending order (lo<br>scending order (<br>olumn until arro<br>y Permit #).<br>on the line to ex<br>cription (if appli | ensed<br>a.<br>Type<br>d by Permi<br>ame to cha<br>be sorted a<br>bwest to hi<br>highest to<br>bw disappe | t # (ascendi<br>ange how tl<br>at a time).<br>ighest).<br>lowest).<br>ears to clean<br>d Canal wi | Date<br>ng).<br>ne results are<br>sort (returns<br>th Associated | to default  |

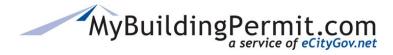

## **Permit Details Page**

The information displayed on the Permit Details page is provided by the Jurisdiction that reviewed/issued the applicable permit. If any information is missing or invalid, or if you have any questions regarding the information displayed for a permit, please contact the applicable jurisdiction directly.

#### Important Tips:

- Each section can be expanded or collapsed by clicking on the blue title bar.
- Columns can be sorted in each section by clicking on the applicable column names:
  - Only one column can be sorted at a time.
  - A small arrow will appear indicating a sort has been applied:
    - Ascending order (lowest to highest).
      - \_\_\_\_ = Descending order (highest to lowest).
      - To remove sort, continue clicking column name until arrow disappears.

### **Permit Details/Description**

The Permit Details section includes an overview of the permit: Permit Number, Project Name, Jurisdiction, Type, Address/Parcel, Status, and any applicable dates. Also included in this section is a description of the project.

| ermit/App                  | lication Details                    | might not r | ne is provided by Jurisdiction a<br>natch what was entered by<br>hen applying for permit. | nd         |
|----------------------------|-------------------------------------|-------------|-------------------------------------------------------------------------------------------|------------|
| Information for Peri       | mit #: 17105604BU                   | applicant w | men applying for permit.                                                                  |            |
| Project Name:              | Stanley & Patricia Stewart          |             | Status:                                                                                   | Issued (j) |
| Jurisdiction:              | Snohomish County                    |             | Applied Date:                                                                             | 4/4/2017   |
| Туре:                      | BU (j)                              |             | Issued Date:                                                                              | 4/4/2017   |
| Address:                   | 2619 196TH ST                       |             | Finaled Date:                                                                             |            |
| Parcel:                    | 310414-002-007-00                   |             | Expiration Date:                                                                          | 3/31/2018  |
| Description                |                                     | def         | k to view<br>inition of Type or<br>tus (if available).                                    |            |
| Residential 4' x 4' x 3' E | Burn Pile. Seasonal burning of yard | debris.     |                                                                                           |            |

#### Note:

- All the information provided on the Permit Details page is provided by the applicable Jurisdiction.
- If you have any questions about the information provided on this page, please <u>contact the jurisdiction</u> <u>directly</u>.
- If you have any issues navigating the site, technical support is available Monday-Friday, 7am-5pm PST. Contact the Support Desk at <u>egovsupport@ecitygov.net</u> or 425-452-4340.

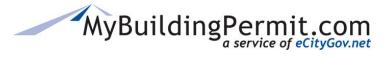

| eople      | file in Excel.     | rted as a csv                                                 | ^ |
|------------|--------------------|---------------------------------------------------------------|---|
| Туре       | Name               | Contractor License Number                                     |   |
| Applicant  | Gennadiy Romanenko | NWELEEL886NP                                                  | - |
| Contractor | NW Electrical LLC  | Data can be sorted in each section by clicking on the name of |   |
| Applicant  | MBP Integration    | applicable column. Only one column can be sorted at a time.   |   |
| Contractor | Gennadiy Romanenko | ··· , ··· ·· ··· ·· ···                                       |   |

## **Reviews and Activities**

Collapse or expand each section by clicking on blue header bar.

| Export to Excel |                             |                  |                  |                   |                                  |
|-----------------|-----------------------------|------------------|------------------|-------------------|----------------------------------|
| Review/Activity | Staff                       | Assigned<br>Date | Status           | Completed<br>Date | Notes                            |
| Permit Added    | Adriann Alexand             | 2/17/2016        | Applied          | 2/17/2016         | Permit Added                     |
| Fee Payment     | Adriann Alexand             | 2/17/2016        | Complete         | 2/17/2016         | Payment Method: Check Receipt    |
| No<br>Paymen    | ceipt Number: EG00049911 Fe | ee(s) Paid: BLD  | - Plan Check Fee | \$2,399.34        |                                  |
| Plan Review     | Alo Jan Conklin             | 2/18/2016        | Denied           | 2/18/2016         | Plan Review - SFR New - Stand Al |
|                 |                             |                  |                  |                   | Total: 10 records                |

# MyBuildingPermit.com

## Status Site

Permit Details Page

## Conditions

# Inspections

| 🕅 Export to Excel                     |           |            |               |                                    |           |
|---------------------------------------|-----------|------------|---------------|------------------------------------|-----------|
| Inspection                            | Date      | Status     | Staff         | Notes                              | Documents |
| BLD - Electrical Rough-In Wiring (New | 8/7/2014  | Fail       | Dick Gilcrist | Callback Phone Number: (253) 208-6 | A         |
| BLD - Electrical Service (C)          | 8/7/2014  | Fail       | Dick Gilcrist | Callback Phone Number: (253) 208-6 |           |
| BLD - L LRough-In Wiring (New         | 8/11/2014 | Cancel - R | Dick Gilcrist | Callback Phone Number: (253) 208-6 |           |
| BLD - Electrical S                    | 8/11/2014 | Cancel - R | Dick Gilcrist | Callback Phone Number: (253) 208-6 |           |
|                                       |           | _          |               |                                    | •         |

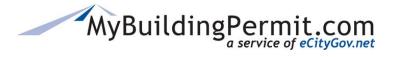

### Fees

| 265                       |        | jurisdictions. If no<br>eld will be blank. |               | ^       |
|---------------------------|--------|--------------------------------------------|---------------|---------|
| Export to Excel           |        |                                            | _             |         |
| tem                       | Bill # | Fee Amount                                 | Fee Remaining |         |
| 2115-Res Plan Chk-Misc    | 446553 | \$339.66                                   | \$0.00        | *       |
| 2280-Base Fee             | 446553 | \$80.00                                    | \$0.00        |         |
| 2291-Site Review          | 446553 | \$50.00                                    | \$0.00        |         |
| 3000-Technology Surcharge | 446553 | \$14.09                                    | \$0.00        |         |
|                           |        |                                            | 1 - 4 of      | 4 items |

## **Other Permits on Same Parcel**

| Permit #          | Status             | Description                                                                                                    |
|-------------------|--------------------|----------------------------------------------------------------------------------------------------|
| 1711081555        | Open               | Install frontage improvement approved plans for proposed short plat 10-1068895P.                                 |
| 17105610LDA       | Issuance           | Land Disturbing Activity for future 3 lot short plat on 6.14 acres. Replacing 13-114467LDA. Existing structur    |
| Land Disturbing A | ctivity for future | 3 lot short plat on 6.14 acres. Replacing 13-114467LDA. Existing structures to remain on proposed Lot 1.         |
| 17105619AB        | Open               | Retaining Wall. Replaces 13-114469CBP.                                                                           |
| 17105623AB        | Open               | Vault - Replaces 13-114468CBP                                                                                    |
| 13114467LDA       | Expired            | Land Disturbing Activity of 4,500 cy cut and fill with 190,877 sf of total impervious for proposed 3 lot short 💌 |
|                   |                    | Total: 9 records                                                                                                 |